# **Closing The Deal**

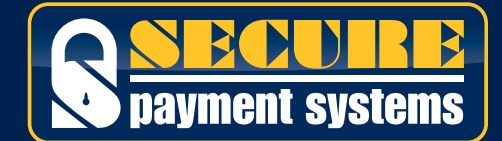

# **Close on: Benefits**

#### **Summarize the benefits**

- **•** Easy-to-use, saves time and gets immediate effect
- **•** Boosts sales revenues quickly, effectively and at low cost
- **•** 'Set-and-forget', automation provides organized management tools
- **•** Creates traffic, increases sales and rewards best customers
- **•** Uses hottest communication medium available: text message for immediate action
- **•** "Aren't these the kind of benefits you want for a very low cost?"

# **Close on: Let's get started**

#### **Easy step-by-step sign up**

- **•** Step through how we get this set up
- **•** Ask the merchant for a business card or verify their address
- **•** Start filling out the sign-up forms

# **Close on: Get ahead of your competition**

#### **Be ahead of the technology curve**

- **•** Emphasize how forward-looking these products are and how he/she will be ahead of any other merchant selling his/ her product
- **•** And tie in the sales revenue and marketing advantages when used with conventional advertising – real increase In ROI
- **•** Get the paperwork started

## **Close on: Bring more sales in now**

#### **Measurable return on investment**

- **•** Show how the merchant can get revenue right away
- **•** Get out the paperwork and start filling out the forms

### **Close on: Put impact into your existing advertising**

#### **Integrating mobile advertising is easy**

- **•** Show how the mobile messaging "code" can go into existing advertising
- **•** Tell how this can be linked to a coupon or existing offer
- **•** Emphasize the immediate reward for the customer
- **•** "This works well with your other advertising, don't you think?"

### **After You Close: The Steps to Sign Up**

- **1.** Complete the Merchant Application with the merchant. Page 1 of the form requires the merchant's contact information, the mode of payment and their acceptance of the terms and conditions. Page 2 covers the program choices, which are easy to follow. We encourage you to suggest the Jump Start Marketing Kit. If a merchant has multiple locations, you can help fill out the information on Page 3 quickly.
- **2.** 'Set and Forget' Message Sheets: These sheets do need some thought. We have a handy sheet that covers creating the right offer that you can leave with the merchant along with the message sheets, if the merchant would like additional time to consider this messages. You can return at a later time to pick up the completed the messages and answer any additional questions.
- **3.** After you have all the information, please fax the completed information back to Secure Payment Systems at (858) 549-1323.
- **4.** Once the account is provisioned, the merchant will receive a welcome e-mail with details on how to use the Account Management System (AMS).
- **5.** Always encourage the merchant to return to the Street Saving website for helpful information and to use the AMS.

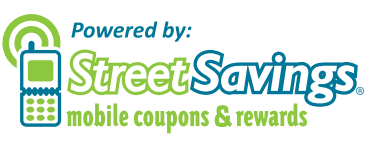

101711